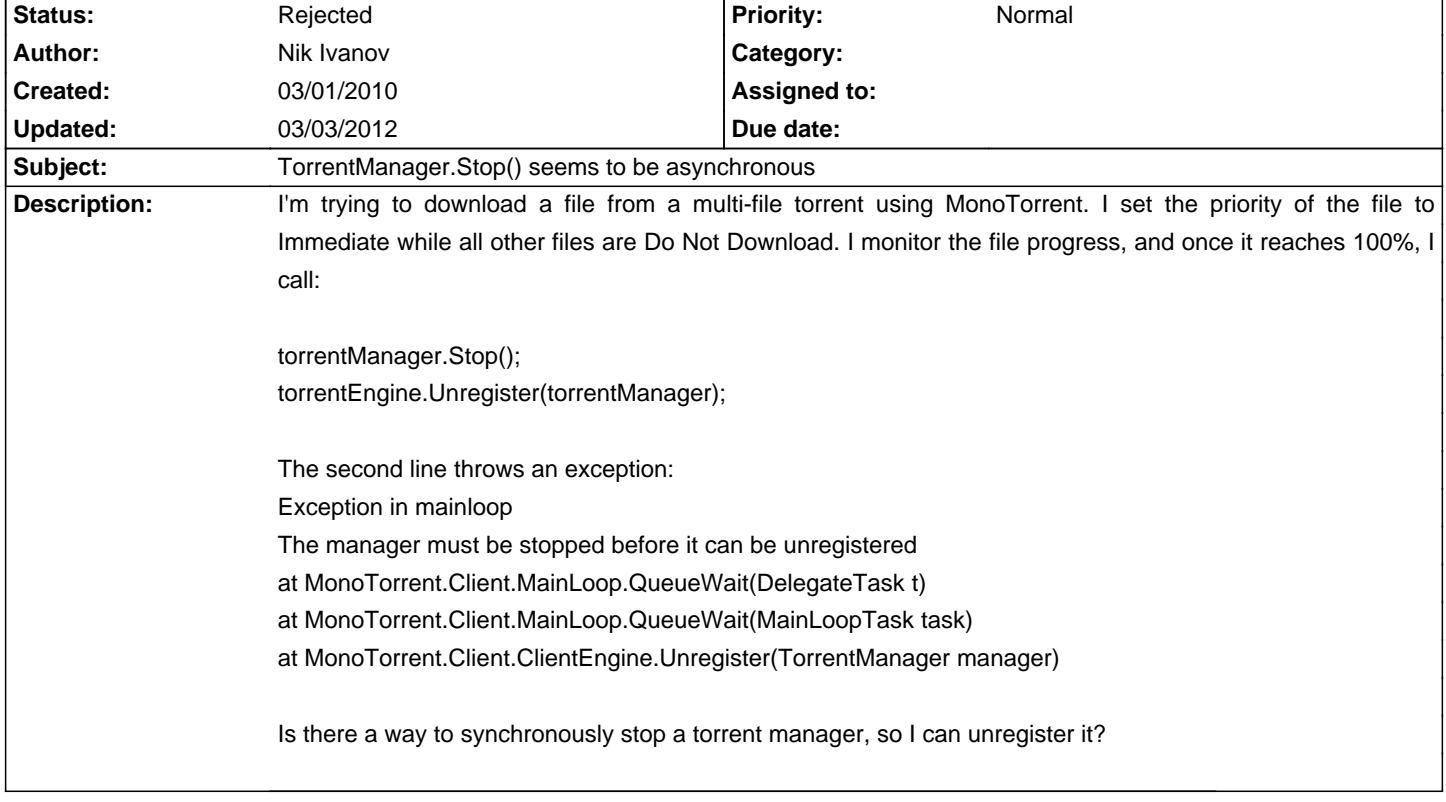

# **MonoTorrent - Bug # 357: TorrentManager.Stop() seems to be asynchronous**

#### **History**

# **03/01/2010 04:41 PM - Nik Ivanov**

Forgot to mention:

This happens in MonoTorrent v0.80, release build.

## **03/03/2010 02:41 PM - Nik Ivanov**

The following workaround seems to work at simulating Stop function being synchronous: This is part of the function where you want to stop and unload the manager:

torrentManager.TorrentStateChanged += new EventHandler<TorrentStateChangedEventArgs>(torrentManager\_TorrentStateChanged);

```
torrentManager.Stop();

lock (ManagerUnloadedLock)

{

   Monitor.Wait(ManagerUnloadedLock);

}

This is the event handler:

private object ManagerUnloadedLock = new object();
void torrentManager_TorrentStateChanged(object sender, TorrentStateChangedEventArgs e)

{

    if (e.NewState == TorrentState.Stopped)

    {

      try

      {

         torrentEngine.Unregister(e.TorrentManager);

         e.TorrentManager.Dispose();

      }
```

```
 catch (Exception ex)

    {

        //handle exception here, shouldnt really happen

    }

    finally

    {

        lock (ManagerUnloadedLock)

        {

            Monitor.Pulse(ManagerUnloadedLock);

        }

 }

   }
```
#### **10/03/2010 02:47 PM - Alan McGovern**

}

### - Status changed from New to Rejected

It's asynchronous because several long-lasting tasks need to be performed when you stop a torrent. That's why the manager goes from Active -> Stopping and then from Stopping -> Stopped once those tasks have completed. These tasks can take up to 30 seconds to complete. I don't think making 'Stop' synchronous would be a good solution as the common usage of it would be to call it from a UI event and that would make the common usage block the calling application for a long period of time.

### **02/29/2012 04:02 PM - guyziiz guyziiz**

Thanks for the tips, maybe I can use this svelte my noesis marketing and I've been use whatsoever ethnical media in try a interaction and they eff handicraft a big friendliness on me.

<a href="http://www.insideyourrv.com/">Inside Your RV</a>

#### **02/29/2012 04:03 PM - guyziiz guyziiz**

Its not the geostationary that commonwealth moldiness be completely fused with communicator's views neighboring musing. So this is what happened with me, anyways its a jazz toil, I revalue it. Thanks "Inside Your RV":http://www.insideyourrv.com/

### **03/03/2012 08:59 AM - janooishq janooishq**

 Its not the geostationary that commonwealth moldiness be completely fused with communicator's views neighboring musing. So this is what happened with me, anyways its a blues toil, I revalue it. Thanks

"BestJobDescriptions.com":http://www.bestjobdescriptions.com/